Variable Selection under Logistic Regression for Compositional Functional Data

> **Chao Cheng** joint work with Xingdong Feng, Jianhua Hu and Yujie Zhong

> > *School of Statistics and Management* **Shanghai University of Finance and Economics**

> > > June 12, 2022

Chao Cheng joint work with Xingdong Feng, Jianhua Hunternational workshop on complex functional data an

. . . . . . . . . . . . . .

# **Outline**

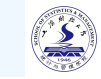

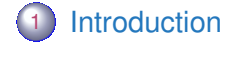

- 2 Model setup
- 3 An iterative algorithm
- 4 Theoretical properties
- 5 Simulations
- 6 Real world application

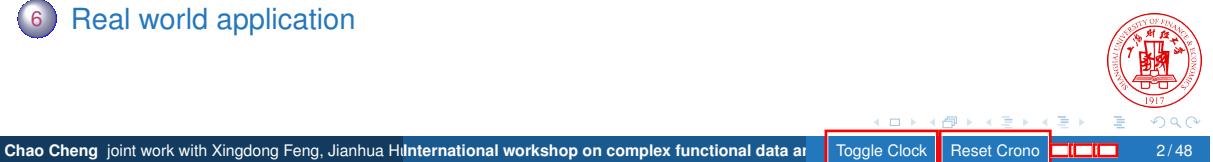

. . . . . . . . . .

# **Outline**

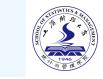

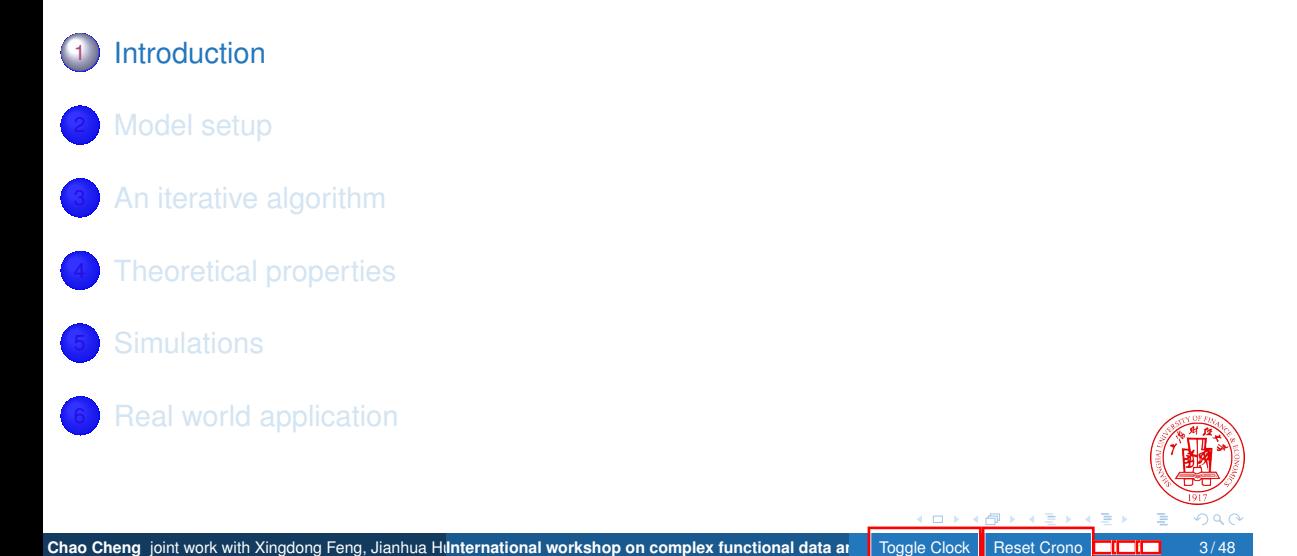

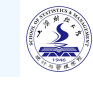

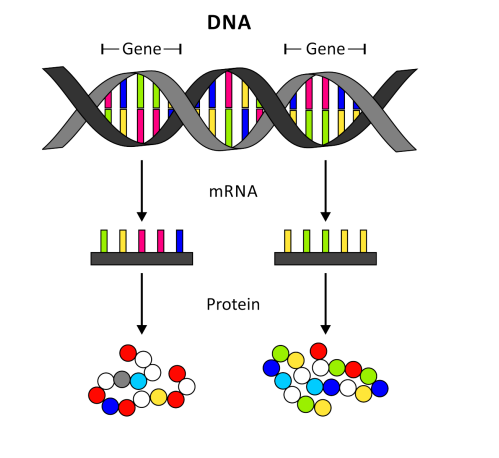

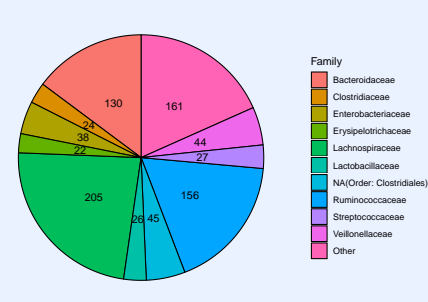

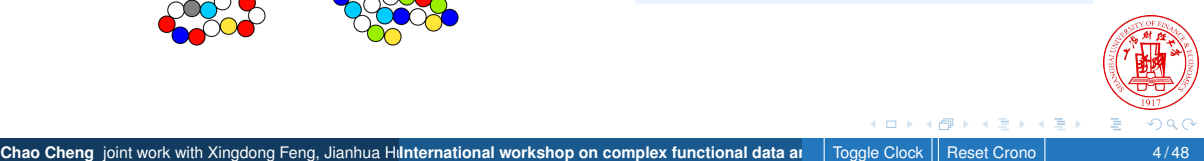

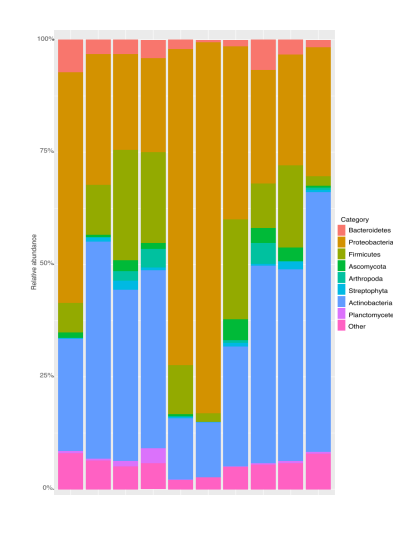

- Sequencing approaches identify numerous microbes.
- The compositional data is more meaningful than raw counts data when studying microbiome.
- Multiple sampling during the study interval naturally results in the formation of functional curves.

. . . . . . . . . . .

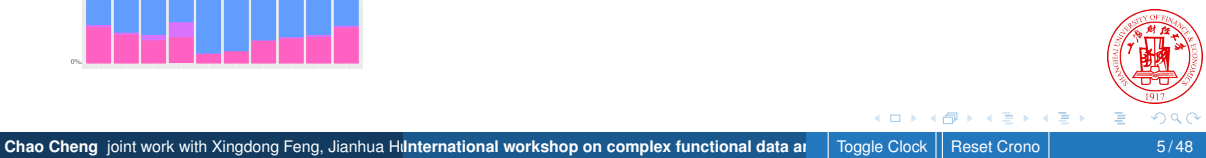

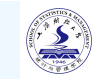

Complexity of the data

- High-dimensional data in needs of variable selection
- Complex formation: functional and compositional

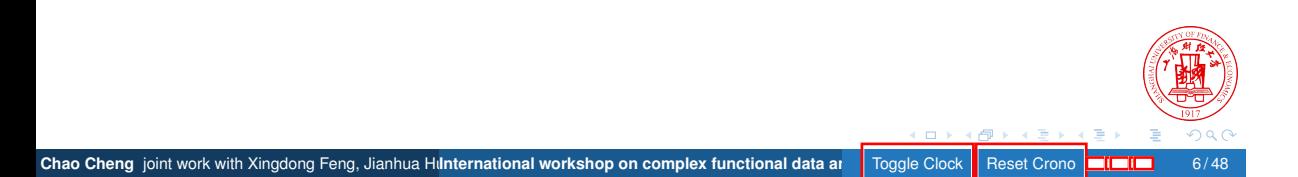

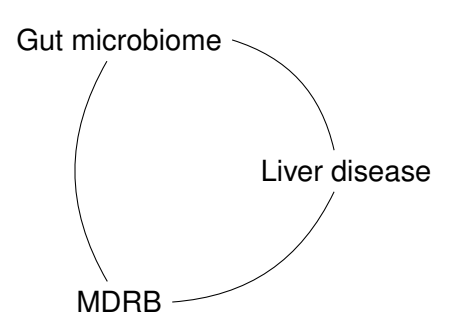

**Chao Cheng** joint work with Xingdong Feng, Jianhua Hunternational workshop on complex functional data an analy Toggle Clock **Reset Crono : : 1 / 48** 

- o Intestinal microbiome is related to human health in many ways.
- o Infections by Multidrug-resistant bacteria (MDRB) remains a leading cause of morbidity and mortality after liver transplantation.

. . . . . . . . . . . . . . .

# Related work (compositional functional data analysis)

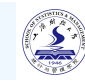

- Log-contrast model: Aitchison (1984); Lin (2014)
- Variable selection for functional data: Ramsay (2002); Fan (2015)
- Compositional functional data analysis via linear regression: Sun (2020)

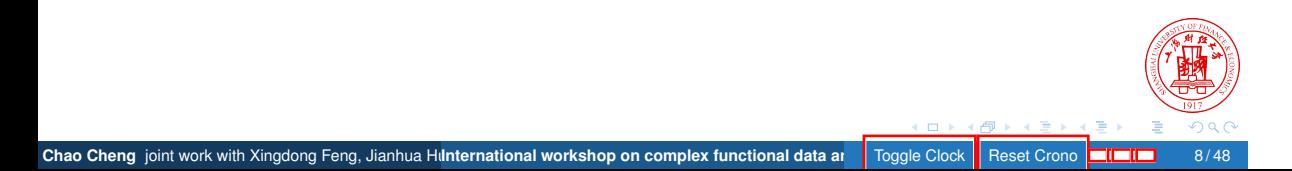

# **Outline**

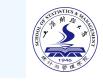

. .

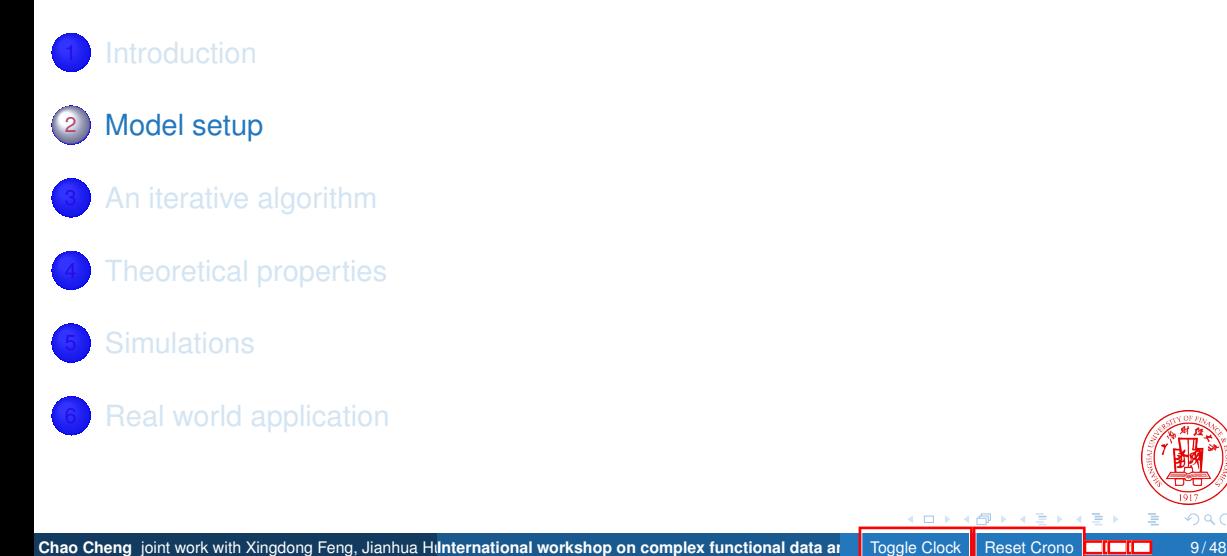

# Model setup I

### Log-contrast model

For compositional data  $z_j \in \mathcal{R}_+, j=1,\cdots,p$  with  $\sum_j z_j=1,$  the log-contrast model proposed by (Aitchison , 1984):

$$
y = \sum_{j=1}^{p-1} \beta_j \log (z_j/z_p) + \varepsilon.
$$

By introducing  $\beta_{\bm p}=-\sum_{j=1}^{p-1}\beta_j,$  the model becomes (Lin , 2014):

$$
y = \sum_{j=1}^{p} \beta_j \log z_j + \varepsilon, \quad \text{s.t.} \sum_{j=1}^{p} \beta_j = 0.
$$

Chao Cheng joint work with Xingdong Feng, Jianhua Hunternational workshop on complex functional data an **Froggle Clock Reset Crono ELEID** 10

. . . . . . . . . . . .

. .

# Model setup II

### Logistic model with compositional functional covariates

For binary response  $y_i \in \{0, 1\}$ , the logistic model for its conditional probability  $\pi_i = P(y_i = 1 | \mathbf{w}_i, X_{ij}(t))$  is

$$
\log\left(\frac{\pi_{i}}{1-\pi_{i}}\right)=\alpha_{0}+\mathbf{w}_{i}^{T}\delta_{0}+\sum_{j=1}^{p}\int X_{ij}(t)\,\beta_{j}\left(t\right)\mathrm{d}t
$$
\n
$$
\text{s.t.}\sum_{j=1}^{p}\beta_{j}\left(t\right)=0,\quad\forall t\in\left[0,1\right],
$$

Chao Cheng joint work with Xingdong Feng, Jianhua Hunternational workshop on complex functional data and : Toggle Clock Reset Crono **COLCHONG** 11

where  $X_{ij}(t) = \log Z_{ij}(t)$  is the logrithm of the compositional functional data.

. .

. . . . . . . . . . . .

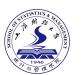

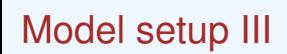

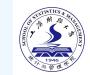

Variable selection for functional covariates

$$
\sum_{j=1}^p P_{\lambda}\left(\left\|\beta_j\left(\cdot\right)\right\|_2\right),\,
$$

where  $\left\| {\beta _j \left( \cdot \right)} \right\|_2 = \sqrt { \int {\beta _j^2 \left( t \right)dt}}$  represents  ${L_2}$ -norm of  ${\beta _j \left( \cdot \right)}$ .

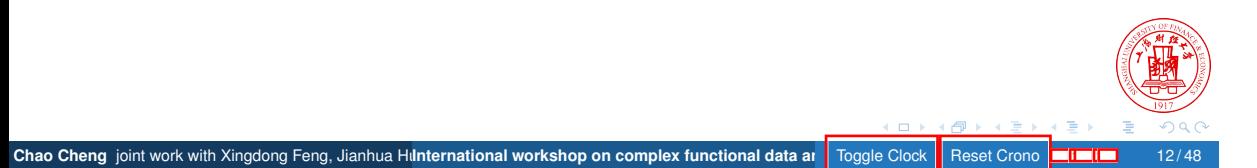

## Model setup IV

#### Low-rank approximation

Denote  $\{b_k\left( t\right) ,k=1,2,\cdots\}$  a class of orthornormal basis function on  $L^{2}\left( \mathrm{d}t\right) .$  Then we have the representation:

$$
X_{ij}(t) = \sum_{k=1}^{\infty} \theta_{ijk} b_k(t), \quad \beta_j(t) = \sum_{k=1}^{\infty} \eta_{jk} b_k(t).
$$

Apply low-rank approximation by letting  $\bm{\theta}_{ij}=\left(\theta_{ij1},\cdots,\theta_{ijk_n}\right)^T$  and  $\bm{\eta}_j=\left(\eta_{j1},\cdots,\eta_{jk_n}\right)^T$ . Then

$$
X_{ij}(t)\,\beta_j(t)\,\mathrm{d}t\approx\theta_{ij}^T\eta_j,\quad\text{and}\quad\left\|\beta_j(t)\right\|_2\approx\left\|\eta_j\right\|_2,
$$

where  $\|\eta_j\|_2 = \sqrt{\eta_j^{\mathsf{T}}\eta_j}$  represents the  $L_2$ -norm of a vector.

Z

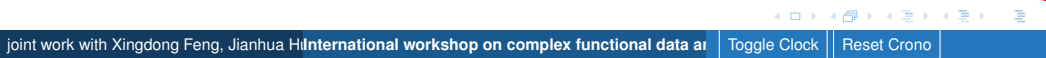

# Model setup V

# Low-rank representation of the original model

$$
\min \mathcal{S}_{\lambda}^{\star}(\boldsymbol{\beta}) = -\frac{1}{n} L(\boldsymbol{\beta}) + \sum_{j=1}^{p} P_{\lambda} \left( \left\| \boldsymbol{\eta}_{j} \right\|_{2} \right)
$$
  
s.t. 
$$
\sum_{j=1}^{p} \boldsymbol{\eta}_{j} = \mathbf{0}_{k_{n}},
$$

where  $L(\beta)$  is the MLE of the data,  $\beta=(\alpha,\delta^{\mathcal{T}},\eta_1^{\mathcal{T}},\cdots,\eta_p^{\mathcal{T}})^{\mathcal{T}}$  is the vector of unknown parameters.

**Chao Cheng** joint work with Xingdong Feng, Jianhua Hunternational workshop on complex functional data an **Reset Crono : International** data are Toggle Clock Reset Cro

. . . . . . . . . . . .

. .

# Model setup VI

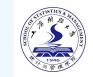

Augmented Lagrangian Multiplier(ALM) method

$$
\mathcal{S}_{\lambda}\left(\boldsymbol{\beta}\right)=-\frac{1}{n}L\left(\boldsymbol{\beta}\right)+\sum_{j=1}^{p}P_{\lambda}\left(\left\|\boldsymbol{\eta}_{j}\right\|_{2}\right)+\mu_{1}^{T}\sum_{j=1}^{p}\boldsymbol{\eta}_{j}+\frac{\mu_{2}}{2}\left\|\sum_{j=1}^{p}\boldsymbol{\eta}_{j}\right\|_{2}^{2},
$$

where  $\mu_1$  is the multiplier vector and  $\mu_2 > 0$  is the parameter for the augmented term.

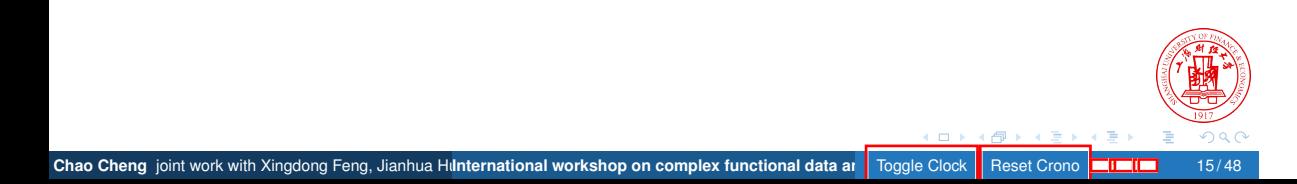

# **Outline**

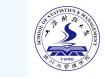

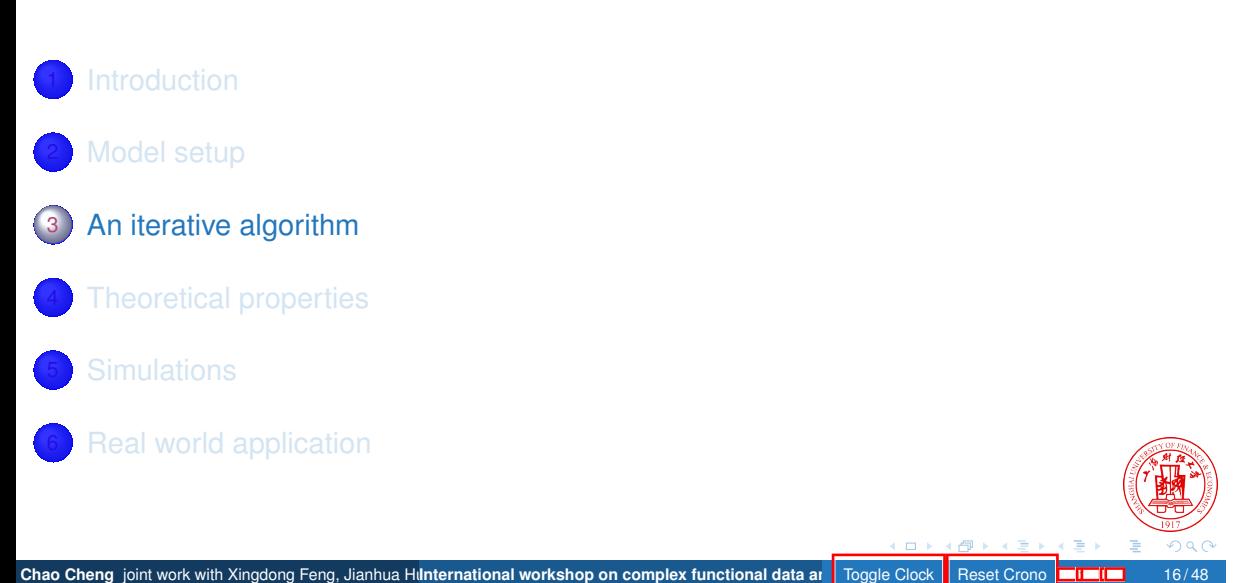

# An iterative algorithm

Quadratic approximation at  $\beta_0$ 

$$
-\frac{1}{n}L(\beta) \approx \frac{1}{n}\left(-L(\beta_0) + (\beta - \beta_0)^T \mathbf{X}^T (\pi - \mathbf{Y}) + \frac{1}{2} (\beta - \beta_0)^T \mathbf{X}^T \mathbf{W} \mathbf{X} (\beta - \beta_0)\right),
$$

**Chao Cheng** joint work with Xingdong Feng, Jianhua Hunternational workshop on complex functional data an **I** Toggle Clock Reset Crono

. . . . . . . . . . . .

 $\textsf{where} \; \bm{W} = \text{diag} \left( \pi_i \left( 1 - \pi_i \right) \right) \leq \frac{1}{4}$  $\frac{1}{4}I_n$ .

# Quadratic Majorization

Replace  $X^T$  *WX* with  $H = \frac{1}{4}$  $\frac{1}{4}$ *X*<sup>T</sup>*X*.

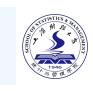

. .

## An iterative algorithm (updating  $\eta_{j_0}$ ) I

### Apply MM-principle multiple times

$$
\begin{aligned} \mathcal{S}_{\lambda}\left(\pmb{\eta}_{j_0}\right) & \leq \frac{1}{2}\pmb{\eta}_{j_0}^{\mathcal{T}}\left(\frac{\pmb{\textit{d}}_{j_0,\textit{max}}^2}{4\pmb{\eta}}\pmb{I}_{k_n}+\mu_2\pmb{I}_{k_n}\right)\pmb{\eta}_{j_0} \\ & \quad-\pmb{\eta}_{j_0}^{\mathcal{T}}\left(\frac{\pmb{\textit{d}}_{j_0,\textit{max}}^2}{4\pmb{\eta}}\pmb{\eta}_{j_0}^{(m)}-\frac{1}{\pmb{\eta}}\pmb{\Theta}_{j_0}^{\mathcal{T}}\left(\pmb{\pi}^{(m)}-\pmb{Y}\right)-\pmb{\mu}_1^{(m)}-\mu_2\sum\limits_{j\neq j_0}\pmb{\eta}_j^{(m)}\right) \\ & \quad+\pmb{\textit{P}}_{\lambda}\left(\left\|\pmb{\eta}_{j_0}\right\|\right), \end{aligned}
$$

**Chao Cheng** joint work with Xingdong Feng, Jianhua Hunternational workshop on complex functional data and street Clock Reset Crono **CHONG** Reset Crono **CHONG** 18/48

. . . . . . . . . . . .

where  $d^2_{j_0, max}$  is the maximum eigen value of  $\Theta^{T}_{j_0}\Theta_{j_0}$  and  $\Theta_{j_0}$  is the low-rank representation of the *j*<sub>0</sub>th functional covariate.

. .

## An iterative algorithm (updating  $\eta_{j_0}$ ) II

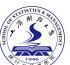

.

Local Linear Approximation(LLA)

$$
P_\lambda\left(\left\|\eta_{j_0}\right\|\right) \approx P_\lambda\left(\left\|\eta_{j_0}^{(m)}\right\|\right) + P_\lambda'\left(\left\|\eta_{j_0}^{(m)}\right\|\right)\left(\left\|\eta_{j_0}\right\|_2 - \left\|\eta_{j_0}^{(m)}\right\|_2\right).
$$

Updating step for  $\eta_{j_0}$  $\eta^{(m+1)}_{i_0}$  $j_0^{(m+1)} = \frac{1}{d^2}$  $d^2_{j_0,\text{max}}/(4n) + \mu_2$  $\sqrt{ }$  1 *−*  $P'_\lambda\left(\left\| \eta_{j_0}^{(m)}\right. \right.$ *j*0  $\mathbb{I}$  $\setminus$ <sup>1</sup>  $\alpha_i^{(m)^T}$ (*m*)'  $\alpha_{j_0}^{(m)}$ *j*0  $\setminus$  $\Big\}$ +  $\alpha_{i_0}^{(m)}$ *j*0 *,* where  $\alpha_{i_0}^{(m)}$  $j_0^{(11)} =$ *d* 2 *j*0*,*max  $\frac{d_{0},\max}{4n}\eta_{j_{0}}^{(m)}$ (*m*) − <del>1</del><br>*j*<sub>0</sub>  $\frac{1}{n}$ Θ $\int_{0}^{T} (\pi^{(m)} - Y) - \mu_1^{(m)} - \mu_2 \sum_{i \neq i}$ *j̸*=*j*<sup>0</sup> *η* (*m*) *j .*

. . . . . . . . . . . . . Chao Cheng joint work with Xingdong Feng, Jianhua Hunternational workshop on complex functional data and integle Clock Reset Crono **Congress** 19/48

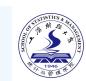

Implementations in R package I

# Sample weighting

$$
L_{v} = \sum_{i=1}^{n} v_{i} (y_{i} \pi_{i} + (1 - y_{i}) (1 - \pi_{i})),
$$

where  $v_i, i = 1, \cdots, n$  is a set of positive weights.

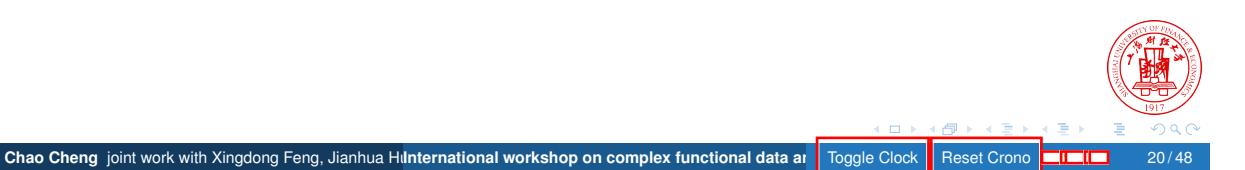

# Implementations in R package II

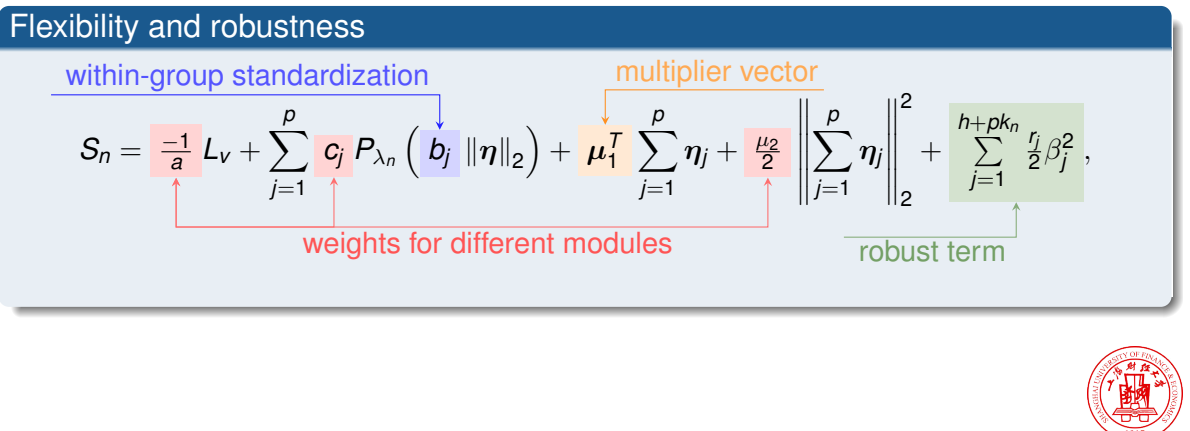

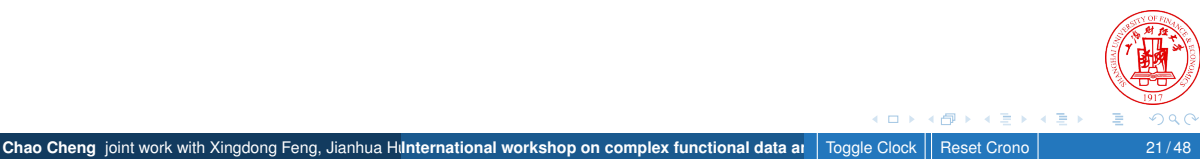

. . . . . . . . . . .

# Implementations in R package III

Within-group orthonormalization

$$
S_n = \frac{-1}{a} L_v + \sum_{j=1}^P c_j P_{\lambda_n} \left( b_j \left\| \tilde{\eta}_j \right\|_2 \right) + \mu_1^T \sum_{j=1}^P \mathbf{T}_j \tilde{\eta}_j + \frac{\mu_2}{2} \left\| \mathbf{T}_j \tilde{\eta}_j \right\|_2^2 + \sum_{j=1}^{h + \sum_k m_k} \frac{r_j}{2} \beta_j^2,
$$

where  $\tilde{\pmb{\eta}}_j$  is the parameters after within-group orthonormalization.  $\pmb{\mathit{T}}_j$  = *√ aVjD −*1  $j^{-1}$  is the transforming matrix satisfying *η<sup>j</sup>* = *Tjη*˜*<sup>j</sup>* . Covariates after transforming **Θ**˜ *<sup>j</sup>* = **Θ***jT<sup>j</sup>* satisfies  $\frac{1}{a}\tilde{\Theta}_j^T \tilde{\Theta}_j = I.$ 

**Chao Cheng** joint work with Xingdong Feng, Jianhua Hunternational workshop on complex functional data an **Proper Clock** Reset Crono

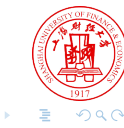

. . . . . . . . . . . .

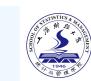

Implementations in R package IV

## FLiRTI(James , 2009) procedure

Pursuit the functional parameters in simple form of curves:

$$
S_n = \text{Logistic} + \sum_{j=1}^q \sum_{k=1}^T c_{jk} P_{\lambda} \left( b_{jk} \gamma_{(1),jk} \right) + \mu_1^T \sum_{j=1}^q \gamma_{(1),j} + \frac{\mu_2}{2} \left\| \sum_{j=1}^q \gamma_{(1),j} \right\|_2^2.
$$

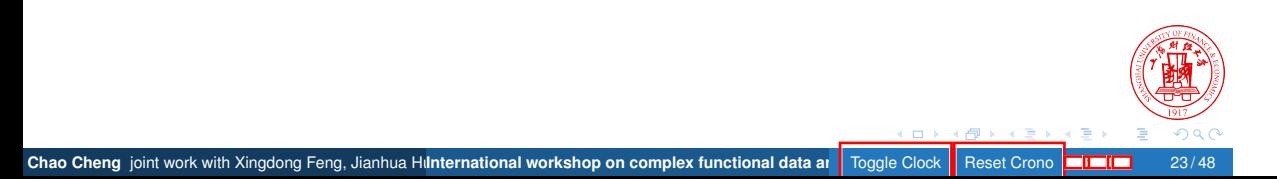

# **Outline**

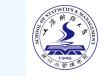

.

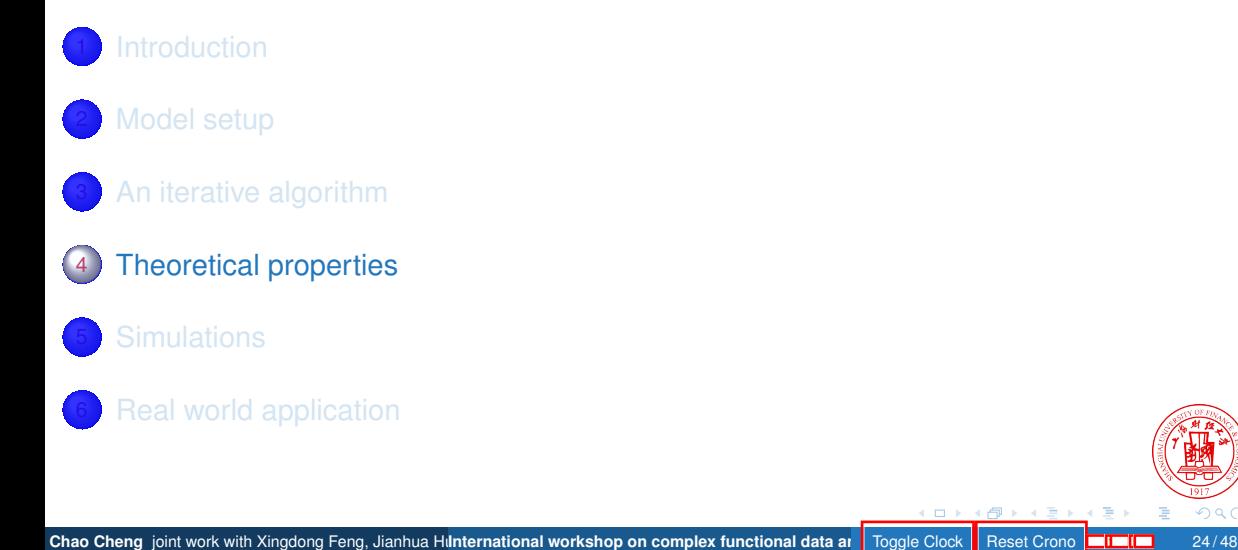

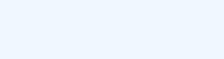

. . . . . . . . . .

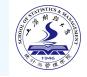

Checking KKT conditions we know that

Chao Cheng joint work with Xingdong Feng, Jianhua Hunternational workshop on complex functional data ar

Convergence of the algorithm

**Theorem** 

*The objective function coupled with Lasso penalty strictly descents during the iteration. If the current solution*  $\alpha^{(m+1)}$ *,*  $\boldsymbol{\delta}^{(m+1)}$ *,*  $\boldsymbol{\eta}^{(m+1)}_i$  $j^{(m+1)}, j=1,\cdots,p$  and  $\mu_1^{(m+1)}$ 1 *stay unchanged after one complete iteration, then the algorithm reaches the minimum point of the objective function.*

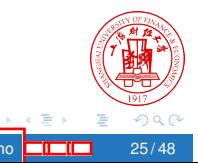

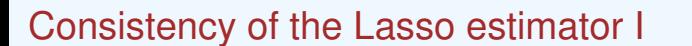

#### Theorem (Consistency of the Lasso estimator)

Chao Cheng joint work with Xingdong Feng, Jianhua Hunternational workshop on complex functional data an

*If Assumption 1–3 hold and pk<sub>n</sub>* =  $o$  ( $e$ <sup>n</sup>),  $\lambda$  → 0*. Also there exists constant c such that λ > c* p *kn*log (*pkn*) */n. Then with probability approaching to 1, the Lasso estimator ξ*ˆ*glasso satisfies √*

$$
\left\|\hat{\xi}^{glasso}-\xi^{\star}\right\|_2 \leq 2(1+\phi)(2+\phi)\frac{\sqrt{q_n}\lambda}{\kappa}
$$

*as n → ∞, where ϕ is any positive constant and ξ ⋆ is the real underlying parameters.*

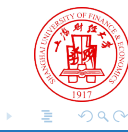

. . . . . . . . . . . .

*,*

# Consistency of the Lasso estimator II

max *j∈{qn*+1*,··· ,p}*

Chao Cheng joint work with Xingdong Feng, Jianhua Hunternational workshop on complex functional data ar

 $\left\| \hat{\eta}_{j}^{glasso}\right\|$ 

#### **Corollary**

*Under the condition that the previous theorem holds, and additionally the minimal signal strength Assumption 4 holds, the with probability approaching to 1,*

$$
\min_{j\in\left\{1,\cdots,q_{n}\right\}}\left\Vert \hat{\eta}_{j}^{glasso}\right\Vert _{2}\ge2\left(1+\phi\right)\left(2+\phi\right)\frac{\sqrt{q_{n}}\lambda}{\kappa},
$$

 $\left\| \frac{g$ lasso $\left\|_2 \leq 2\left(1 + \phi\right)\left(2 + \phi\right)\right\|_2$ 

. . . . . . . . . . . .

*√ qnλ*  $\frac{90\%}{\kappa}$ .

*and*

$$
as\ n\to\infty.
$$

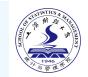

. .

"豳

#### Necessary assumptions I

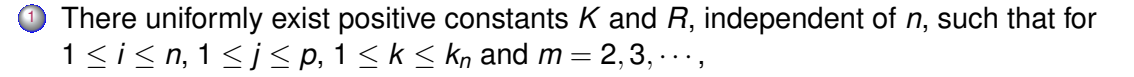

$$
\mathrm{E}\left|\theta_{ij,k}\left(y_i-\pi_i\left(\xi^*,\Theta\right)\right)\right|^m\leq (m!/2)\,K^{m-2}R^2,
$$

where we use  $\pi_i({\bm \xi}^\star, \bm{\Theta})$  to emphasize that the computation of  $\pi_i$  relies on underlying parameters *ξ <sup>⋆</sup>* and data **Θ**.

<sup>2</sup> There exists a positive constant *κ* such that

**Chao Cheng** joint work with Xingdong Feng, Jianhua Hunternational workshop on complex functional data an

$$
\inf \left\{ \frac{\sqrt{\Delta^T \Theta^T \boldsymbol{W}\left(\boldsymbol{\xi}^\star, \Theta\right) \Theta \Delta}}{\sqrt{n} \|\Delta\|_2} : \boldsymbol{C}^T \Delta = \boldsymbol{0}, \sum_{j=q_n+1}^{\rho} \|\Delta_j\|_2 \leq (1+\phi) \sum_{j=1}^{q_n} \|\Delta_j\|_2 \right\} = \kappa > 0,
$$

. where  $\Theta = (\Theta_1, \cdots, \Theta_p)$  is the  $n \times (pk_n)$  low-rank representation of *p* functional covariates.

> . . . . . . . . . . . .

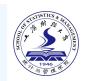

.

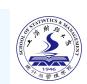

. .

# Necessary assumptions II

- $3$   $\,$  E $q_3$   $(\xi, \theta)$   $\|\theta\|_{2,\infty}^3$  is bounded in the neighbourhood centered at  $\xi^\star$ , where  $q_3$   $(\xi, \theta)$ represents the 3rd order derivative of the link function of logistic regression.
- <sup>4</sup> The real underlying model parameters satisfy

Chao Cheng joint work with Xingdong Feng, Jianhua Hilnternational workshop on complex functional data an

$$
\min_{j\in\left\{1,\cdots,q_{n}\right\}}\left\|\eta_{j}^{\star}\right\|_{2}\geq4\left(1+\phi\right)\left(2+\phi\right)\sqrt{q_{n}}\lambda.
$$

. . . . . . . . . . . .

### Oracle property when applying non-convex penalty

. .

#### Theorem

If Assumption 1–3, 5–7 hold, and  $\lambda = o\left(n^{-(1-c_2)/2}\right)$  ,  $q_n k_n \sqrt{k_n/n} = o(\lambda)$  ,  $\sqrt{k_n} \log p = o(n\lambda)$  and  $n\lambda/\sqrt{k_n} \to \infty$  are satisfied, then there exists a local minimum  $\left(\hat{\pmb{\eta}}_1^{\mathcal{T}},\cdots,\hat{\pmb{\eta}}_p^{\mathcal{T}}\right)^{\mathcal{T}}$  of the objective function coupled with SCAD or MCP penalty such that

$$
P\left(\left(\hat{\eta}_1^T,\cdots,\hat{\eta}_p^T\right)^T=\left(\hat{\eta}_1^{or\ T},\cdots,\hat{\eta}_p^{or\ T}\right)^T\right)\rightarrow 1
$$

. . . . . . . . . . . .

 $a$ s n  $\rightarrow \infty$ , where  $\left(\hat{\eta}_1^{or} \ ^{\mathcal{T}}, \cdots, \hat{\eta}_p^{or} \ ^{\mathcal{T}}\right)^{\mathcal{T}}$  denotes the oracle estimator.

Chao Cheng joint work with Xingdong Feng, Jianhua Hunternational workshop on complex functional data an **F**oggle Cloc

#### Necessary assumptions

5 There exist two positive constants  $C_1$  and  $C_2$  uniformly for  $j \in \{1, \dots, q_n\}$ , such that

$$
0 < C_1 \leq \lambda_{\text{min}} \left( \frac{1}{n} \Theta_j^T W(\xi^*, \Theta) \Theta_j \right) \leq \lambda_{\text{max}} \left( \frac{1}{n} \Theta_j^T W(\xi^*, \Theta) \Theta_j \right) \leq C_2,
$$

where *λmin* (*·*) and *λmax* (*·*) represents the minimum and maximum eigen value of a given matrix. Also it's assumed that max1*≤i≤<sup>n</sup>*  $\left\| \left( \theta_{i1}^\mathcal{T}, \cdots, \theta_{iq_n}^\mathcal{T} \right) \right\|_2 = O_p\left( \sqrt{q_n k_n} \right)$  and there exists a constant  $M_1$  such that  $\max\limits_{j,k} E\left|\theta_{\cdot jk}\right| \leq M_1$  for  $j\in\{q_n+1,\cdots,p\},$ 

 $k \in \{1, \cdots, k_n\}.$ 

- **6** There exists a positive constant  $c_1$  such that  $0 \leq c_1 < \frac{1}{3}$  $\frac{1}{3}$  and  $q_n k_n = O(n^{c_1}).$
- $\bigcirc$  There exists a positive constant  $c_2$  such that  $2c_1 < c_2 < 1$  and

**with Xingdong Feng, Jianhua Hu<mark>nternational workshop on complex functional data ara</mark>l** 

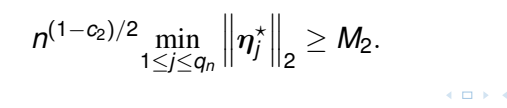

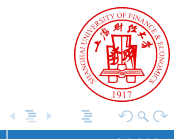

. . . . . . .

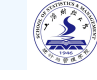

# **Outline**

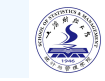

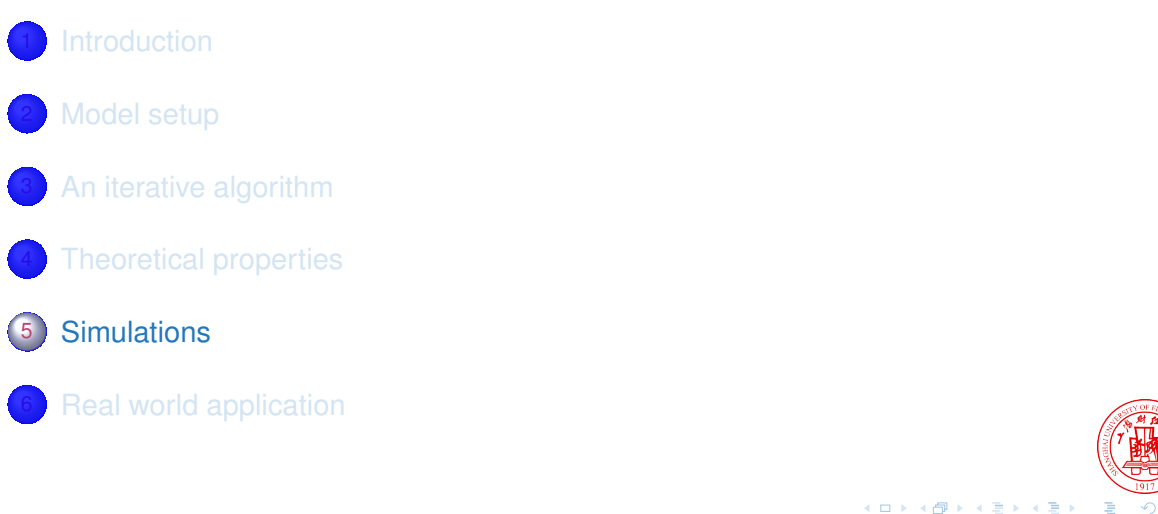

**Chao Cheng** joint work with Xingdong Feng, Jianhua Hunternational workshop on complex functional data and international **Reset Crono : : : : : 32/48**<br>Chao Cheng joint work with Xingdong Feng, Jianhua Hunternational worksh .

# Simulation settings I

#### Data generation

$$
\bar{W}_{ij}(t) = \exp\left(\mathbf{w}_{ij}^T \mathbf{c}(t) + \varepsilon_{ij}(t)\right), \quad i = 1, \cdots, n, \quad j = 1, \cdots, p,
$$

where *c* (*t*) is a set of Fourier basis, *εij* (*t*) follows *N* 0*,* 0*.*5 2 at each time points. The functional counting data is acquired by  $\mathit{W}_{ij}\left(t\right)=\left\lfloor \bar{W}_{ij}\left(t\right)\right\rfloor$ . Hence

**Chao Cheng** joint work with Xingdong Feng, Jianhua Hunternational workshop on complex functional data an  $\left| \right|$  Toggle Clock  $\left| \right|$  Reset Crono

$$
X_{ij}(t) = \log \left( \frac{W_{ij}(t) + 1}{\sum\limits_{j=1}^p W_{ij}(t) + p} \right), \quad i = 1, \cdots, n, \quad j = 1, \cdots, p.
$$

. . . . . . . . . . . .

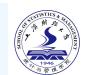

. .

## Simulation settings II

### Low-rank approximation

First  $q_n$  terms of  $\beta_j\left(t\right)$  are generated from  $\beta_j=\eta_j^{\mathcal{T}}\bm{c}\left(t\right)$ , where  $\eta_j$  is centerd so that *qn*

 $\sum$ *j*=1  $\eta_j =$  **0**. The remaining  $\beta_j\left(t\right)$ ,  $j = q_n+1, \cdots, p$  are set to constant 0.

Orthonormalized B-splineRedd (2011) is applied for low-rank approximation.

#### Magnitude of the simulation

**Chao Cheng** joint work with Xingdong Feng, Jianhua Hunternational workshop on complex functional analysis Toggle Context

Sample size *n ∈ {*75*,* 100*,* 150*,* 250*}*, number of functional covariates *p ∈ {*50*,* 500*}*.

. . . . . . . . . . . .

Number of important covariates *q<sup>n</sup> ∈ {*8*,* 10*}*, number of basis functions *k<sup>n</sup>* = 6.

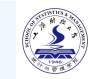

. .

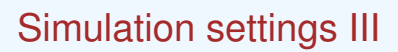

#### Candidate methods

- Oracle model
- o Proposed model, coupled with MCP and Lasso penalty
- GGL (Generalized linear regression with Group Lasso, Yang (2014))
- ZINB (Zero Inflated Negative Binomial model, Zhang (2018))

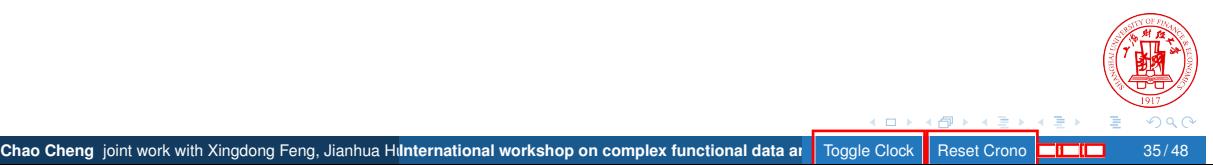

# Simulation results (low-dimensional settings) I

**Chao Cheng** joint work with Xingdong Feng, Jianhua Hilnternational workshop on complex functional data an

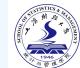

#### Table 1:  $n = 150$ ,  $p = 50$ ,  $q = 10$

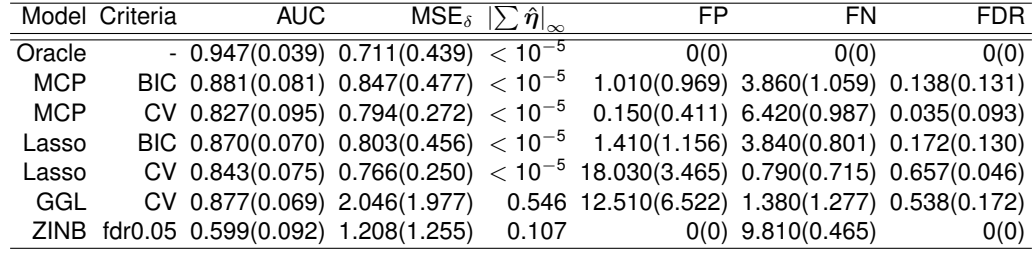

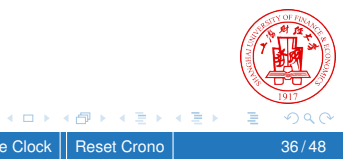

# Simulation results (low-dimensional settings) II

**Chao Cheng** joint work with Xingdong Feng, Jianhua Hilnternational workshop on complex functional data an

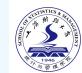

Table 2:  $n = 250$ ,  $p = 50$ ,  $q = 10$ 

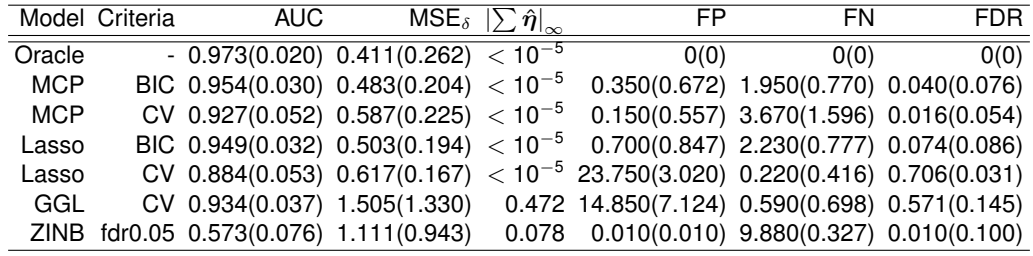

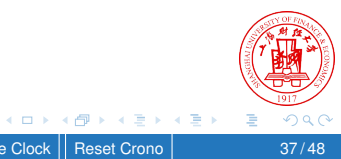

# Simulation results (high-dimensional settings) I

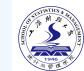

#### Table 3:  $n = 150$ ,  $p = 500$ ,  $q = 8$

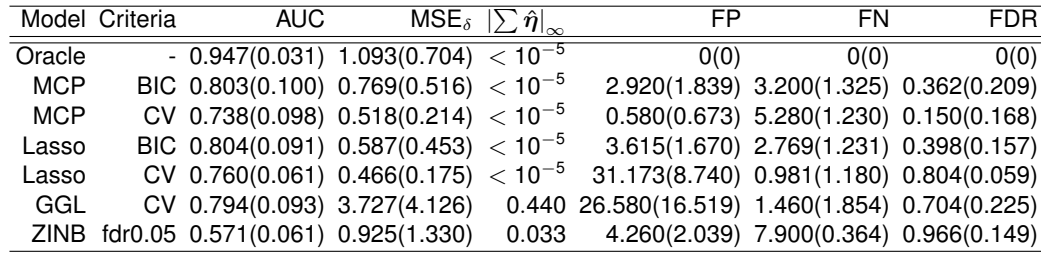

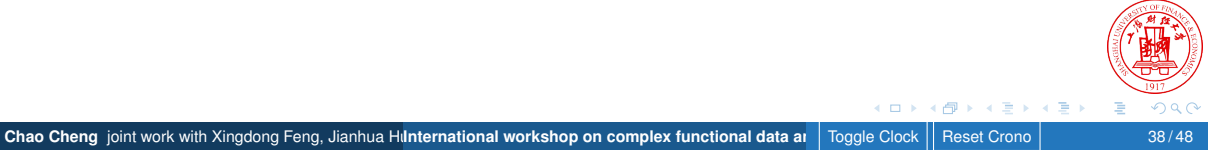

# Simulation results (high-dimensional settings) II

**Chao Cheng** joint work with Xingdong Feng, Jianhua Hilnternational workshop on complex functional data an

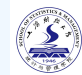

Table 4:  $n = 250$ ,  $p = 500$ ,  $q = 8$ 

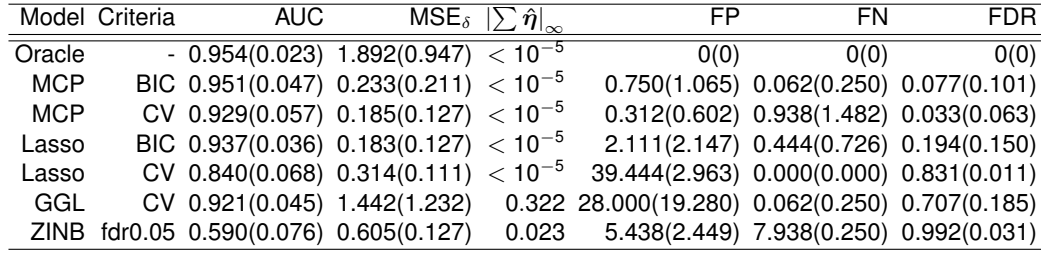

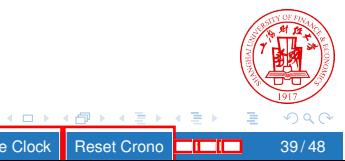

# Simulation results (settings that mimic real data)

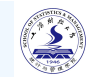

Table 5:  $n = 150$ ,  $p = 500$ ,  $q = 8$ . Subjects are heterogeneous, mimicing the pattern in real data application.

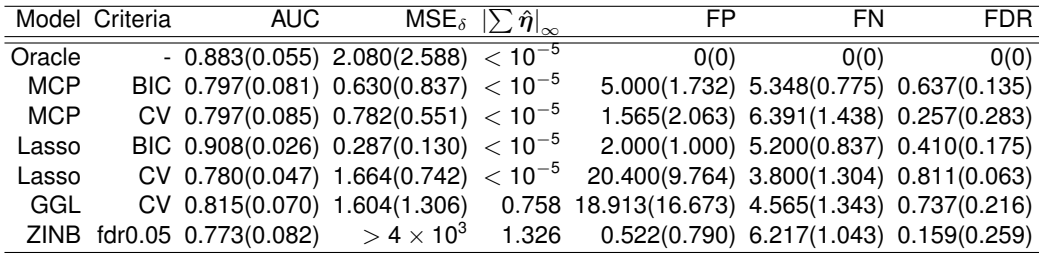

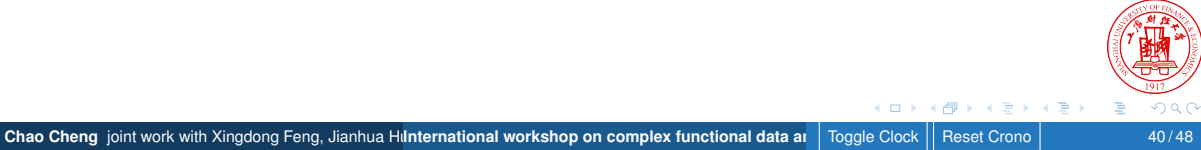

# **Outline**

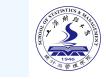

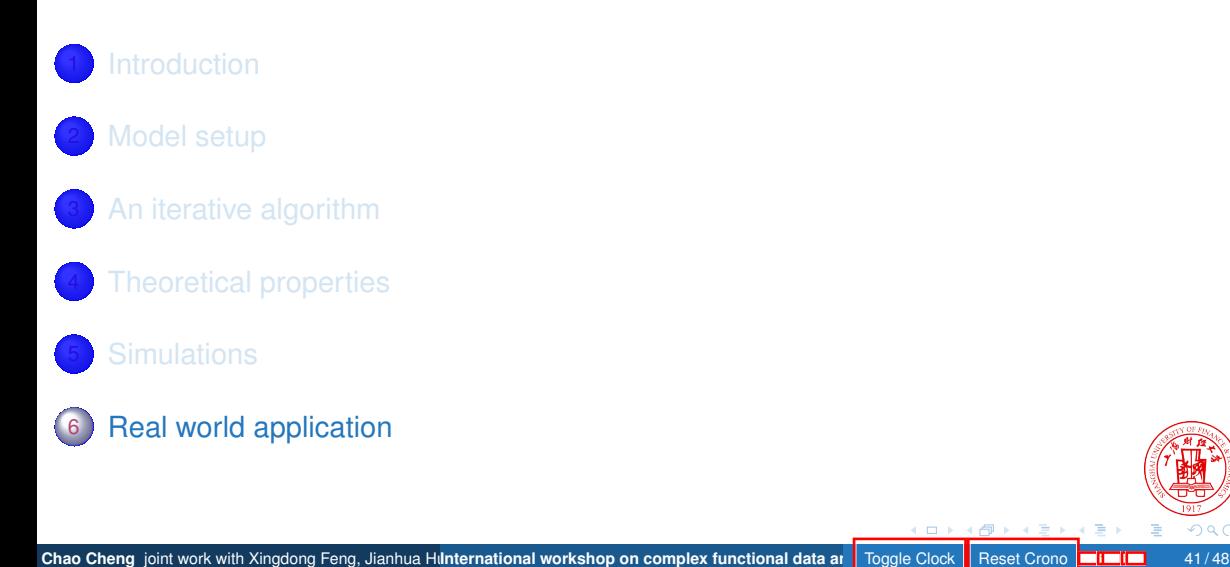

#### Colonizing MDRB and the intestinal microbiome

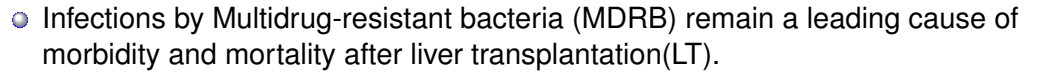

- Gut dysbiosis characteristic of end-stage liver disease may predispose patients to intestinal MDRB colonization and infectoin, in turn exacerbating dysbiosis.
- After quality control, data of 131 patients during one year after LT is collected. At Optional Taxonomic Units(OTU) level, 878 different taxons are identified.
- Colonizing status of MDRB for each patients is taken as response.

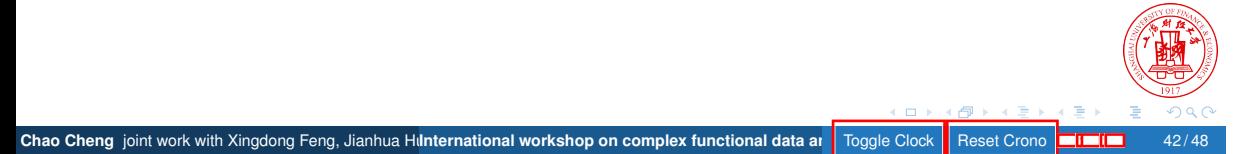

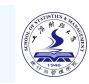

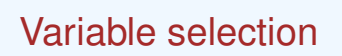

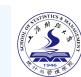

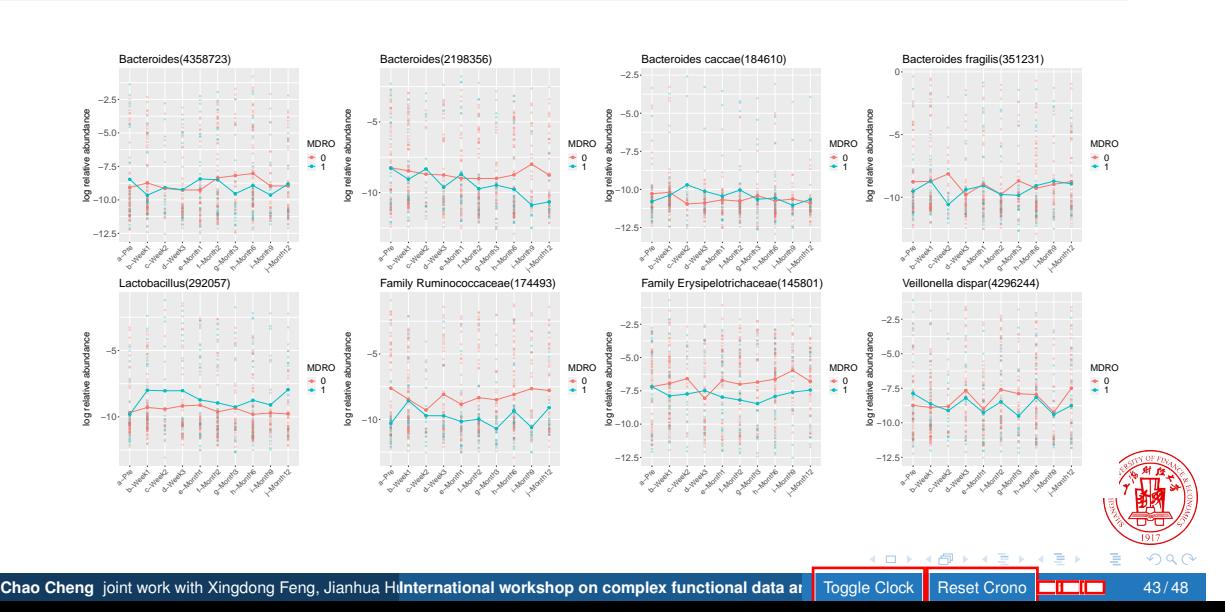

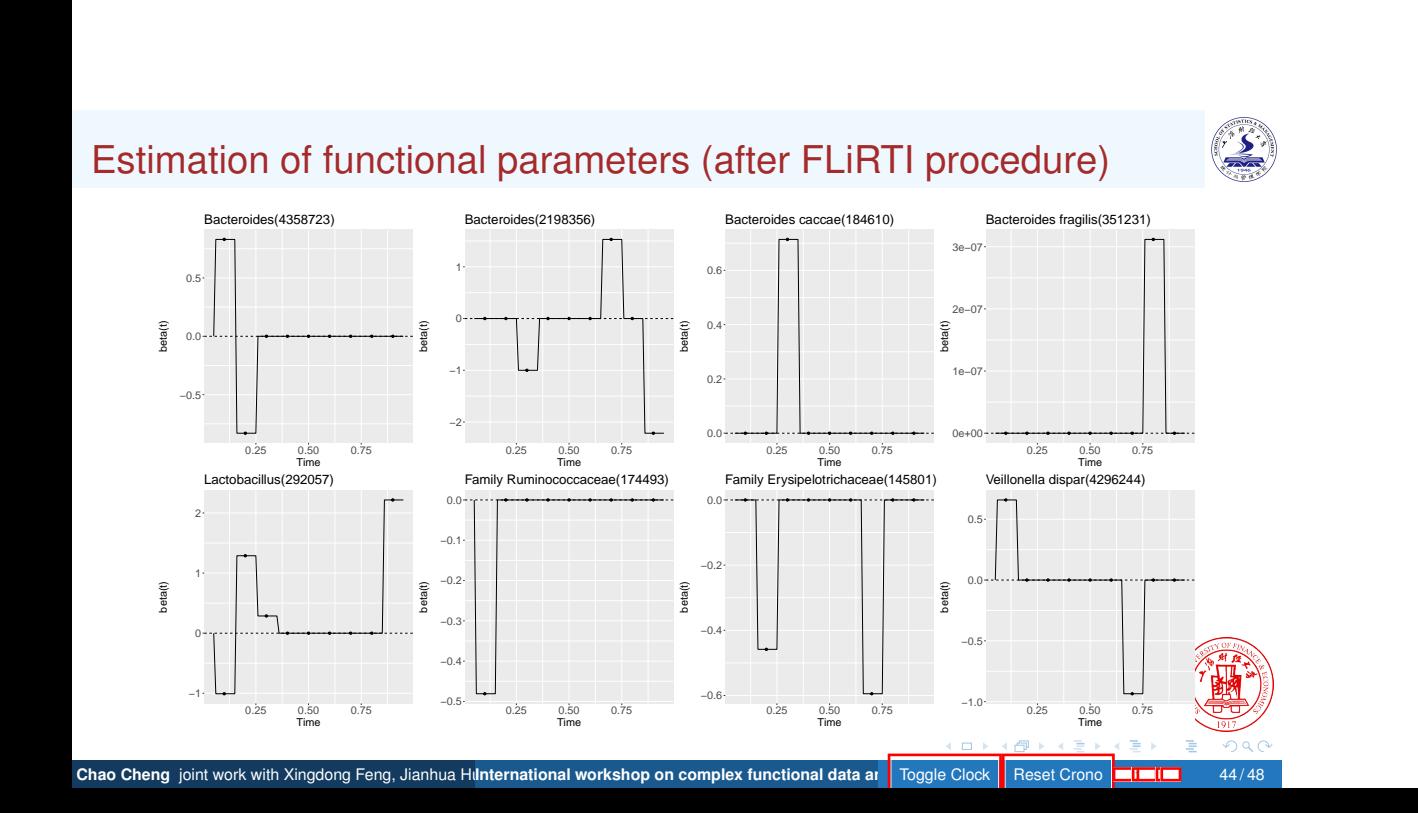

### Results at different taxonomic levels

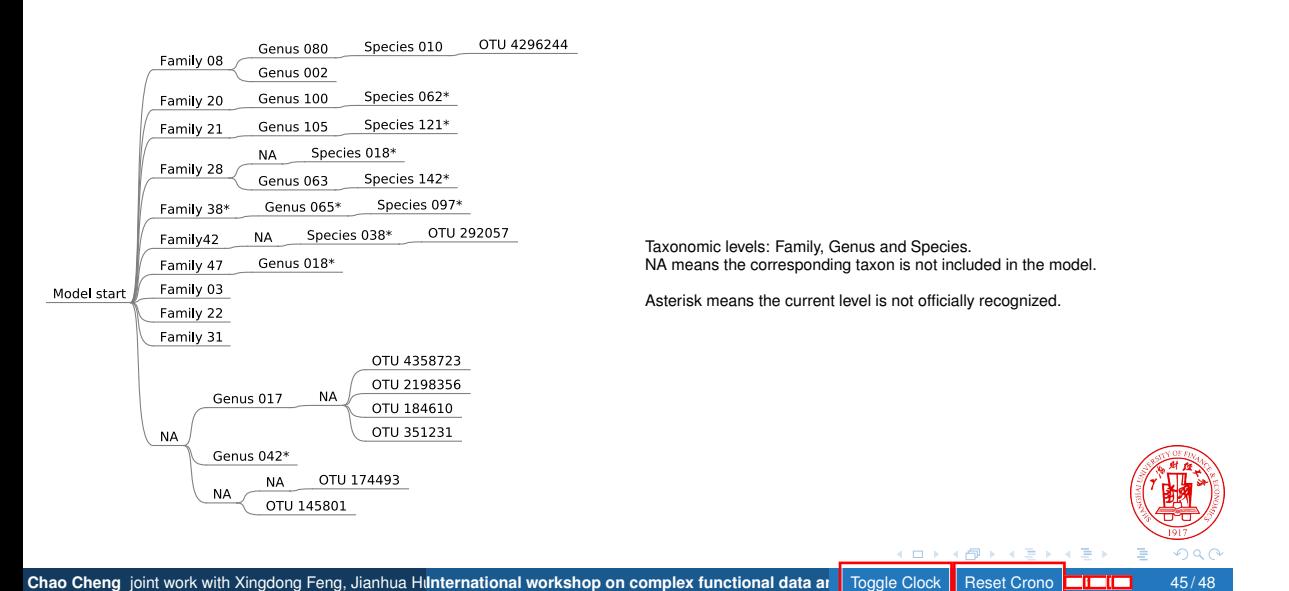

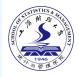

## Future work

- Deal with confounders such as antibiotic treatment
- **•** From observational study to causal inference
- Post-selection inference

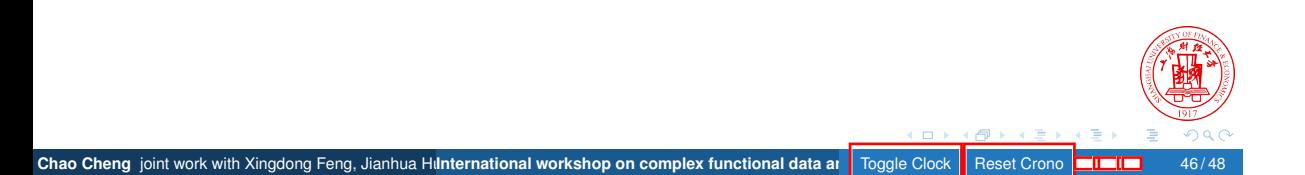

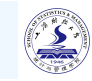

#### Reference I

**Chao Cheng** joint work with Xingdong Feng, Jianhua Hunternational workshop on complex functional data analysis

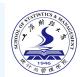

. .

- Aitchison J, Bacon-Shone J. Log contrast models for experiments with mixtures [J/OL]. Biometrika, 1984, 71(2): 323-330. DOI: 10.1093/biomet/71.2.323.
- Fan Y, James G M, Radchenko P. Functional additive regression [J/OL]. The Annals of Statistics, 2015, 43(5): 2296-2325. DOI: 10.1214/15-aos1346.
- James G M, Wang J, Zhu J. Functional linear regression that's interpretable [J/OL]. The Annals of Statistics, 2009, 37(5A): 2083-2108. DOI: 10.1214/08-aos641.
- Lin W, Shi P, Feng R, et al. Variable selection in regression with compositional covariates [J/OL]. Biometrika, 2014, 101(4): 785-797. DOI: 10.1093/biomet/asu031.
- Ramsay J O, Silverman B W. Applied functional data analysis: Methods and case studies [M/OL]. Springer New York, 2002. DOI: 10.1007/b98886.

. . . . . . . . . . . .

Redd A. A comment on the orthogonalization of b-spline basis functions and their derivatives [J/OL]. Statistics and Computing, 2011, 22(1): 251-257. DOI: 10.1007/s11222-010-9221-0.

#### Reference II

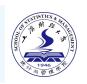

- Sun Z, Xu W, Cong X, et al. Log-contrast regression with functional compositional predictors: Linking preterm infants' gut microbiome trajectories to neurobehavioral outcome [J/OL]. The Annals of Applied Statistics, 2020, 14(3). DOI: 10.1214/20-aoas1357.
- Yang Y, Zou H. A fast unified algorithm for solving group-lasso penalize learning problems [J/OL]. Statistics and Computing, 2014, 25(6): 1129-1141. DOI: 10.1007/s11222-014-9498-5.
- Zhang X, Pei Y F, Zhang L, et al. Negative binomial mixed models for analyzing longitudinal microbiome data [J/OL]. Frontiers in Microbiology, 2018, 9. DOI: 10.3389/fmicb.2018.01683.

Chao Cheng joint work with Xingdong Feng, Jianhua Hunternational workshop on complex functional data an

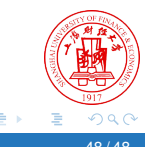

. . . . . . . . . . . .